## **INTRODUCCIÓN**

Los libros de texto de econometría que se están publicando recientemente, tanto en Europa como en los Estados Unidos, se vinculan a paquetes computacionales de elevado costo comercial como el EViews, STATA y Microfit, entre otros. Sin embargo, actualmente se ha desarrollado software de uso libre que ha adquirido una gran difusión mundial, uno de ellos es el R, el cual se ha venido utilizando para la modelación econométrica con mucho éxito.

Por tal razón, el presente libro de texto de econometría tiene la peculiaridad de que utiliza ampliamente los desarrollos disponibles libremente en R, además de priorizar la aplicación de los temas que se desarrollan en sus diferentes capítulos. En cada uno de los capítulos del libro se muestran las bases del método o técnica econométrica de que se trate y se aplica inmediatamente al estudio de algún tema relevante de la economía mexicana actual o de otros países.

En este libro, los usuarios encontraran una vía práctica para mejorar su comprensión de la econometría al utilizar aplicaciones a su realidad social, emplear las fuentes de información disponibles en el país y disponer de un formato tecnológico en el que pueden aplicar los conocimientos adquiridos, poner en práctica propuestas propias y realizar trabajo de investigación por su cuenta haciendo uso de medios tecnológicos de uso masivo.

Los capítulos de este libro de texto tienen como eje común la aceptación de que en los últimos veinte años se ha dado una revolución en las técnicas econométricas y en sus aplicaciones. En buena parte estos cambios provienen del reconocimiento de que el paradigma clásico, que actualmente aún predomina en la mayoría de los libros de texto, fue sustentado en supuestos muy discutibles. Los cuestionamientos a la metodología econométrica clásica se desprenden del trabajo de Box y Jenkins (1970) en series de tiempo; Davidson, Hendry, Srba y Yeo (1978) que desarrollaron la idea de modelos de corrección de error (MCE) y que actualmente su propuesta se reconoce como metodología LSE (London School of Economics) o DHDY (por las iniciales de sus autores); los numerosos trabajos de Engle y Granger a partir de los años ochenta en donde se vincula el concepto de cointegración a los MCE; el trabajo del mismo Engle (1982) que dio lugar a los modelos ARCH (heterocedasticidad condicional autorregresiva), los cuales han tenido un gran impacto en el análisis econométrico aplicado al mundo de las finanzas; Los desarrollos de finales de los años noventa en el campo de la Econometría Espacial impulsados por Anselin (1988) y; un sin número de artículos que inspirados en estos trabajos pioneros han cambiado la forma de pensar y hacer econometría en la actualidad.

El reto de este libro es ofrecer a los lectores los elementos necesarios para comprender esos nuevos desarrollos en el campo de la econometría y proporcionarles las herramientas teóricas y las técnicas necesarias para su aplicación al estudio de la realidad económica mexicana.

Debemos señalar que el presente libro de texto es parte de la producción y edición de tres materiales educativos en el campo de la econometría. Los materiales consisten de un libro electrónico (ebook) de texto, un curso en línea y aplicaciones electrónicas didácticas.

Estos materiales están destinados a profesores y alumnos. En el caso de los profesores es posible emplear el texto electrónico y el curso en línea para los cursos de actualización del personal docente en econometría. Los profesores pueden utilizar los materiales en la impartición de cursos a nivel licenciatura, ya que los materiales se diseñan de acuerdo a los contenidos de los programas curriculares de econometría y de métodos de pronóstico en diferentes licenciaturas, resolviendo con ello el déficit existente de material actualizado, en español, en soportes electrónicos y con aplicaciones a la realidad del país.

La propuesta es original en la medida en que atiende tres problemas de la enseñanza de la econometría; contar con libros de texto actualizados en formatos tecnológicamente avanzados y en español, incorporar un curso en línea que tenga la virtud de promover el auto aprendizaje y sea complemento de los cursos presenciales, además de proporcionar aplicaciones en formatos tecnológicos que se han difundido ampliamente entre los alumnos.

Los materiales vinculados a este libro de texto se encuentran disponibles de forma libre en la página [www.saree.com.mx/unam.](http://www.saree.com.mx/unam) En ese sitio el interesado en el estudio de la econometría encontrará este libro en formato electrónico, presentaciones de power point con las presentación de cada capítulo, una grabación de video con los procedimientos para aplicar en R lo aprendido en el capítulo, una guía metodológica en MOODLE para avanzar en el estudio de los capítulos y, finalmente, un par de aplicaciones electrónicas para comprender la forma en la que se estiman regresiones.

El libro se integra por dieciséis capítulos cuyo contenido se resume en la siguiente tabla.

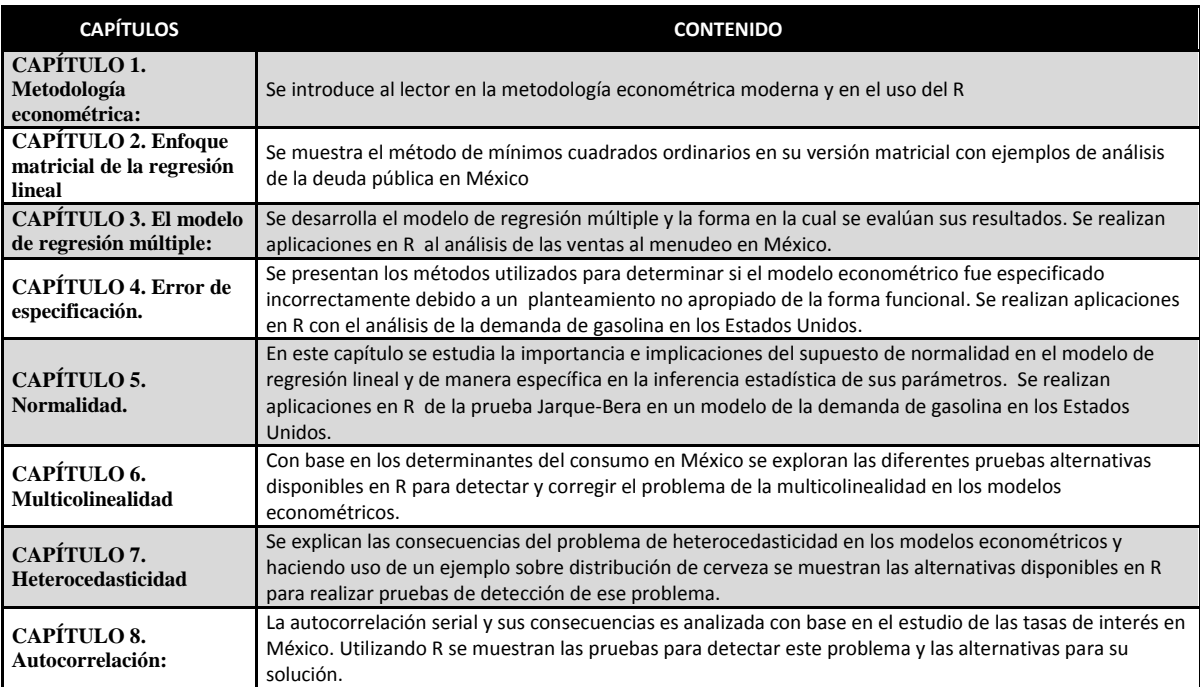

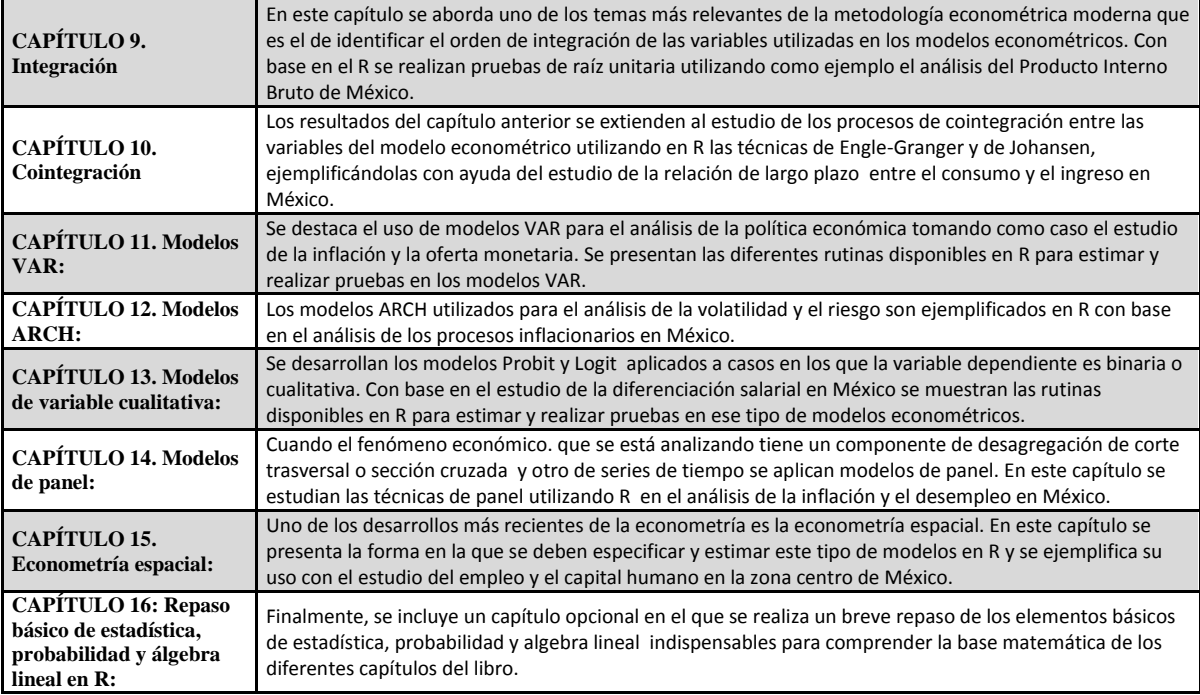

Este libro y los materiales didácticos adicionales que lo acompañan contaron con el apoyo financiero de la Dirección General de Asuntos del Personal Académico de la UNAM a través del proyecto PAPIME PE302513 "Libro electrónico y complementos didácticos en medios computacionales, para el fortalecimiento en la enseñanza de la econometría".